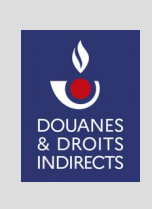

# **Annexe à la convention d'adhésion et d'habilitation**

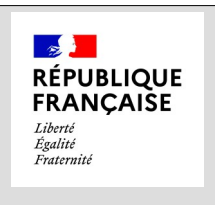

**au service en ligne CIEL**

**(Accises sur les alcools)**

La douane au service des professionnels : **https://www.douane.gouv.fr**

## **Notice explicative**

Les informations demandées sont nécessaires au traitement de votre demande d'adhésion au service en ligne CIEL. En cas d'inexactitude ou de formulaire incomplet, les services de la direction générale des douanes et droits indirects (DGDDI) seront dans l'impossibilité de traiter votre demande.

### **1 – Informations relatives au bénéficiaire**

### **L'intégralité des champs du cadre 1 doit être remplie.**

Les informations demandées sont les suivantes :

- raison sociale de l'entreprise bénéficiaire du service en ligne CIEL et redevable vis-à-vis de l'administration française ;
- numéro SIREN si l'entreprise adhère pour l'ensemble de ses établissements ou numéro SIRET en cas d'adhésion d'un établissement ou numéro d'identification attribué par la douane (N° douane) si l'entreprise n'est pas immatriculée à l'INSEE ;
- numéro(s) d'agrément de l'opérateur (numéro au format FR0 + 5 chiffres + 1 lettre + 4 chiffres) ;
- numéro(s) CVI de l'opérateur, si concerné ;
- adresse du siège de l'entreprise ou de l'établissement bénéficiaire du service en ligne CIEL, correspondant à l'identifiant (SIREN ou SIRET) communiqué ;
- Interprofession principale dont l'opérateur est ressortissant

## **2 – Identification du signataire de la convention**

Les informations demandées sont les suivantes :

- nom et prénom de la personne physique signataire de la convention ;
- qualité du signataire (président, directeur général, gérant, mandataire…) ;
- courriel (adresse de messagerie électronique de la personne signataire) ;
- numéro de téléphone auquel le signataire, responsable de la convention, peut être joint.

Si le signataire n'est pas le représentant légal de l'entreprise, il devra disposer d'un mandat de celui-ci.

#### **3 – Désignation des utilisateurs à habiliter au service en ligne CIEL**

Cette rubrique permet de désigner les utilisateurs disposant d'un compte professionnel Douane, auxquels un droit d'utilisation doit être attribué pour le service en ligne CIEL.

Pour cela, les informations suivantes sont nécessaires :

- numéro d'agrément de l'opérateur (FR0 + 5 chiffres + 1 lettre + 4 chiffres) auquel le compte doit être rattaché (un même compte Douane pouvant intervenir sur plusieurs agréments d'un même opérateur) ;
	- identifiant du compte Douane défini par l'utilisateur lors de son inscription sur le portail ;

NB : ce compte doit être crée par l'opérateur sur le portail Douane, accessible à l'adresse  [https:// www. douane.gouv.fr](https://www.douane.gouv.fr/). L'opérateur peut également utiliser des comptes préalablement créés pour d'autres services en ligne.

– type de droits à attribuer, à sélectionner parmi ceux figurant dans le tableau ci-après, déterminant les possibilités d'actions de l'utilisateur et sachant qu'un utilisateur peut bénéficier d'un ou plusieurs droits.

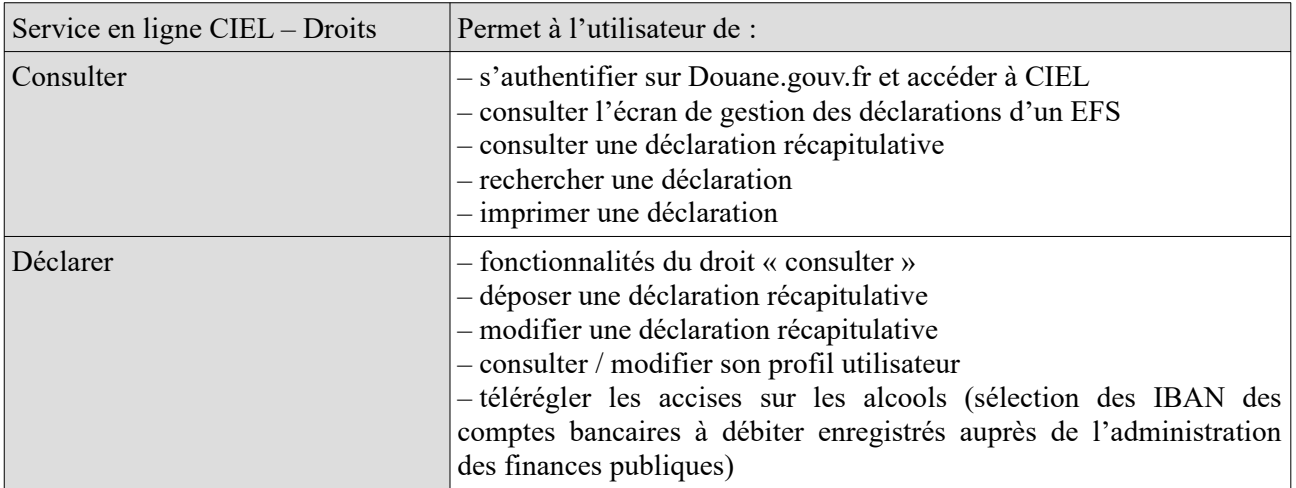

Les habilitations peuvent par la suite être modifiées ou retirées sur demande écrite adressée au service des douanes de rattachement de l'opérateur. À compter de la réception des documents, le service des douanes compétent procède aux opérations d'habilitation ou aux modifications ou retraits sollicités.

#### **4 – Dépôt de la demande**

L'opérateur adresse par courrier ou dépose la convention d'adhésion dûment remplie et signée auprès de son bureau de douane de rattachement. L'opérateur sera informé par courriel du traitement de sa demande.

#### **Aide au remplissage du tableau d'enregistrement des habilitations**

#### **Prérequis :**

Vous devez déterminer au préalable qui va télédéclarer dans CIEL

Chaque personne désignée devra disposer d'un compte Douane. Si le compte Douane a déjà été créé précédemment pour accéder à une autre téléprocédure, il peut être réutilisé.

#### **Exemples :**

• *Exemple 1:*

Une société a 3 établissements et 3 agréments. La société établit la convention et indique son SIREN. Trois personnes, pour chacun des établissements, gèrent les télédéclarations : indiquer le compte Douane de chacune de ces personnes face au numéro d'agrément correspondant, avec les droits « déclarer » ou « consulter » pour le service en ligne CIEL.

• *Exemple 2 :*

Une société a 3 établissements et 3 agréments. Pour chaque établissement, une Convention est signée, dans laquelle sont renseignés le numéro de SIRET et le ou les personnes habilitées à Consulter et / ou Télédéclarer.

#### • *Exemple 3 :*

Une société a 1 établissement et 1 agrément. La société fait appel à un mandataire télédéclaration et télérèglement, lequel est dès lors le signataire de la Convention. L'accord entre la société bénéficiaire et le mandataire relève d'un contrat privé.